**Safe**

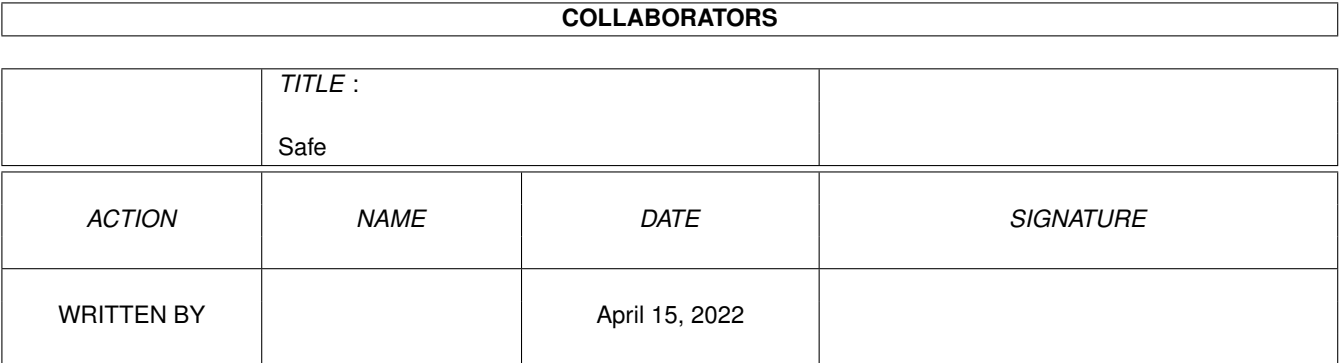

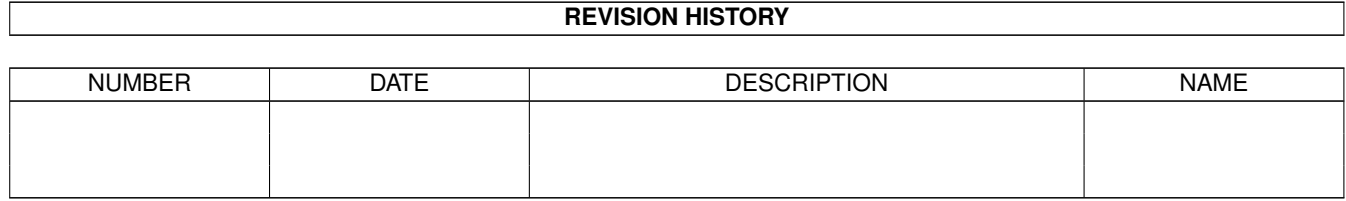

# **Contents**

#### 1 Safe

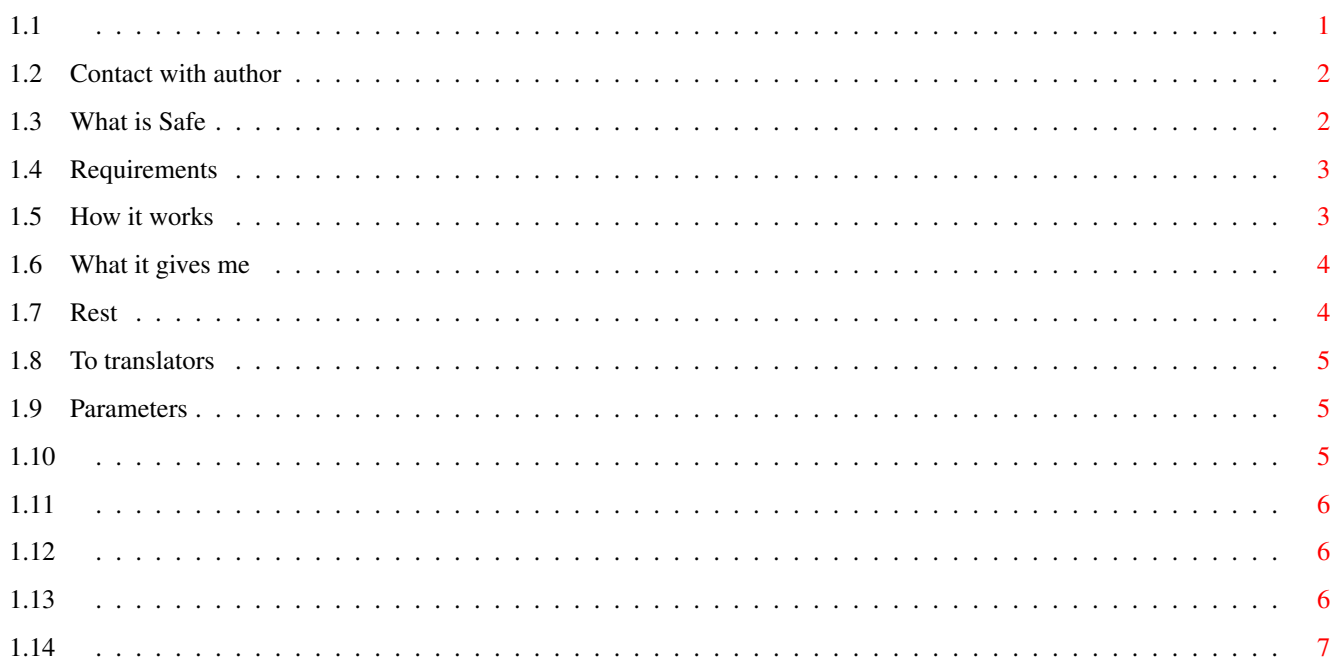

 $\mathbf{1}$ 

# <span id="page-3-0"></span>**Chapter 1**

**Safe**

<span id="page-3-1"></span>**1.1**

English documentation to program

Safe version 11.7

written by

Zbigniew 'Zeeball' Trzcionkowski

Read all, please!

Safe is FREEWARE program

(c)1998-1999 by Zbigniew 'Zeeball' Trzcionkowski

What is Safe? Shell parameters Requirements How it works? What it gives to me? Some words to translators History Contact with author

#### <span id="page-4-0"></span>**1.2 Contact with author**

```
Zbigniew Trzcionkowski
   Astrow 7
   43 250 Pawlowice
   Poland
   Send me bug reports, ideas and infected files
   100% answer to all disksenders
   You can also contact me by Tomasz 'Siumot' Bieliïski.
   His e-mail:
   siumot@amiga.org.pl
   And download Safe from his page:
   http://amiga.org.pl/~siumot
   Look for new versions in Aminet also - util/virus!
To see results of testing Safe click here.
Special thanks to:
Jan Andersen of VH-DK for viruses
Tomasz 'Siumot' Bielinski for Fungus, testing TCP patch of Safe,
        and several ideas/bug reports
```
<span id="page-4-1"></span>**1.3 What is Safe**

Tomasz 'Error' Wiszkowski for all

Safe is small CLI command to detect link-viruses in Your system. This program checks memory and itself only when running and NOT resides anywhere in memory. The only resident thing is TCP patch - see parameters If You want resident memory guard use the one from new  $\leftrightarrow$ Fungicide archive by DigitalCorruption. The philosophy of Safe differs little bit because this tool is designed also to discover new viruses. All You have to do is to use my installer script or put Safe icon to Your partition and run it when You need. Don't forget that Safe runned more times = safer system, so You can add also Safe to buttons of Opus, Diskmaster etc. Example of Safe with Diskmaster:

AddCmd Parent, 10, Parent ; StdIO "CON:0/12/640/100/Alert!/AUTO"; Extern Safe;  $\leftarrow$ StdIO CLOSE Don't rename Safe file! Don't try to crunch this file! Put to Your LIBS: newest xvs.library you have (To get version numbers of current xvs and Safe type 'safe VER' in Shell). Safe can discover new viruses only when it's file is placed in write-enabled device with some free space. Standard RAM: cannot be used because it's always 100% full. If Safe works - you will not see anything. If virus found you have to run big viruskiller like VirusZ and remove it. If new/unknown virus discovered send it to author of your antivirus or to VHT-DK You can send me file too.

# <span id="page-5-0"></span>**1.4 Requirements**

You need operating system 2.0 or newer To recognition and memory removing of known viruses You need xvs.library by Georg Hormann To write report with REP parameter you need asl v38+ To install TCP patch You need 'resident' command in C:

# <span id="page-5-1"></span>**1.5 How it works**

1.It checks memory for HNY99/IOZ and viruses known by xvs.  $\leftrightarrow$ library 2.It checks it's file 3.If something found You'll got messages in CLI. Progam will try to recognize and remove problem from memory via xvs.library. The file is written in special format for known link-viruses to provocate infection. I think that 90% of link-viruses will attack this file, so will be detected. Also TCP: trojans/viruses activity can be detected with installed TCP patch.

#### <span id="page-6-0"></span>**1.6 What it gives me**

.

Detects in Your system lot of link-viruses . Discovers new link-viruses. With TCP patch can also see activity of TCP trojans/viruses

There is another tool similiar to Safe. It's TheUltimateProtector by Andreas Falkenhahn. This one gives to user possibility of checking some files every selected period of time. So if You have fast HDD (Elbox's FastATA or SCSI) You can use this program instead, but don't forget that You have to choose many files, and better uncompressed, to provocate infection (or use Safe file, but it detects infections itself). People with slower HDD should use Safe added to buttons of OpusDiskMaster etc.

#### <span id="page-6-1"></span>**1.7 Rest**

Bugs: as always :-) To do: lot of things History: size v11.0 - 5000, crypted all code and texts to protect against modifications caused by lamers/funny people, added displayer of file length before and after, added messages about reinserted instructions ( hunk increasing viruses ), fixed bug in TCP patch (code wasn't 100% PURE), added new parameter - REP/S. If You have asl  $v38+$ filerequester will appear to save Safe messages to file, now the texts from Safe will appear even from an icon (there was bug), added to docs informations about new Safe's site in net all 100% tested with Enforcer, Mungwall and Scratch v11.1 - 5000, added xfdmaster support to recognize name of cruncher when file is crunched and to check hunk structure, v11.2 - 5000, added WBLOCK/S parameter, removed XFD code because was quite useless, tested with some existing viruses v11.3 - 5000, optimized, tested with more viruses, begun adding new feature - built in vector analyzer (VECS/S in parameters ) v11.4 - 5000, added auto-killer of CrM patch, added heuristic vector check in most popular dos.library functions,

added antistealth abilities (for HitchHiker)

```
v11.5 - 5000, added showing of pr_WaitPkt in strategic processes,
             other additions in VECS/S
v11.6 - 5000, added more antistealth abilities (for Beol96),
              added waiting for validation of Safe's home device
v11.7 - 5000, added reset of VBR by holding LMB
```
# <span id="page-7-0"></span>**1.8 To translators**

If You want to make a translation just make it and send to me.

The main executable file is only in english and still. Translations of guide must be as separate file. Translations of installer must be added to script.

#### <span id="page-7-1"></span>**1.9 Parameters**

Safe since version 10.6 offers from CLI/Shell template:

REBOOT/S,RENRAM/S,TCPPATCH/S,VER/S,REP/S,WBLOCK/S,VECS/S

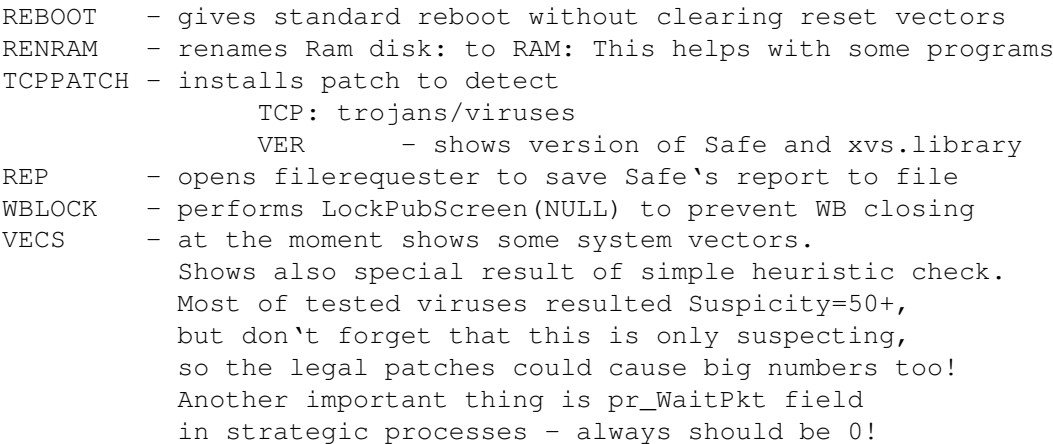

# <span id="page-7-2"></span>**1.10**

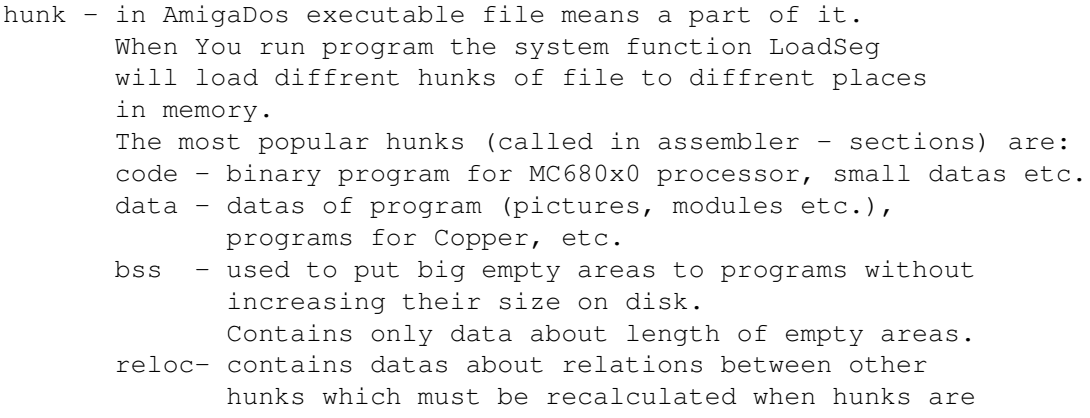

loaded to memory

end - 4 bytes - only identifier. Used at the end of other hunks. System doesn't need it in some hunks, so code hunk added by FileShield is 4 bytes smaller.

# <span id="page-8-0"></span>**1.11**

linkvirus - means a real virus. Classic Amiga linkvirus adds it's code to executable files to be spreaded with them. When user runs successfully infected file the virus code is executed and the virus adds it's code to one of system functions (LoadSeg, Write, Open etc.) When the function is used the virus tries to infect another file. On Amiga are two main ways of file infection:

1.

first hunk increasing 2. hunk adding

# <span id="page-8-1"></span>**1.12**

first hunk increasing - adding virus code at the end of first hunk (if code hunk) and replacing one of MC680x0 instructions with jump to virus code. Most popular instructions to be reinserted are: RTS, BSR, JSR, MOVE.L 4.W,A6 FileShield fights with this kind of viruses. Safe from 11.0 can display some changed instructions.

### <span id="page-8-2"></span>**1.13**

hunk adding - adding to file hunk(s) with code of virus. This is NOT so easy to make hunk adder, so there are more first hunk increasers. FileShield fights with this kind of virus via using Reloc32Short unknown for very big part of them. By the way - FileShield works like this kind of virus because adds its own code hunk :-)

# <span id="page-9-0"></span>**1.14**

TCP viruses/trojans - normal viruses or trojans(faked libraries, programs) that opens remote net door by making secret shell in TCP: device.

Example of shell names Fungus linkvirus : TCP:1666 rexxkuang11.library 0.36 : TCP:2551 rexxkuang11.library 0.27 : TCP:2333

To detect this kind of elegal activity I added to Safe (from v10.4) parameter 'T' which show message when something will try to create shell in TCP: